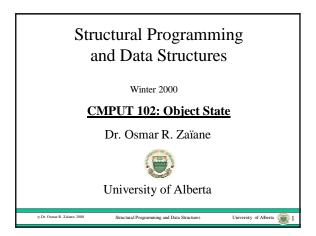

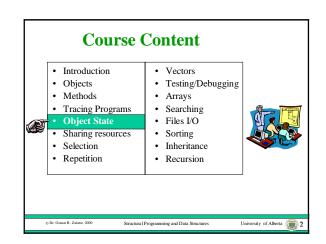

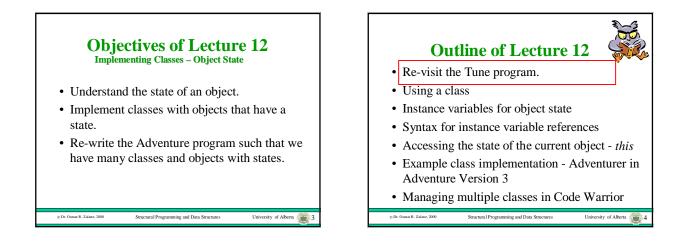

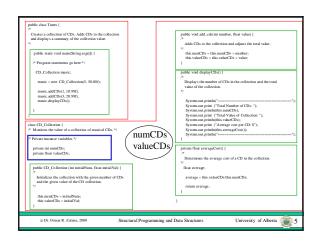

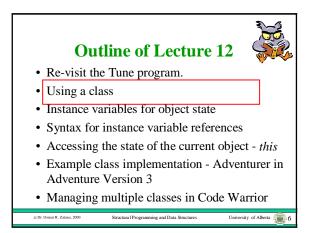

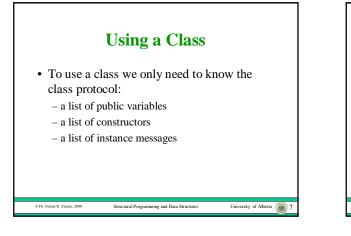

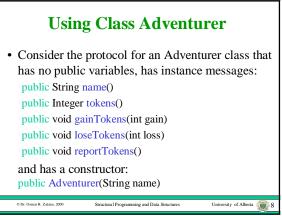

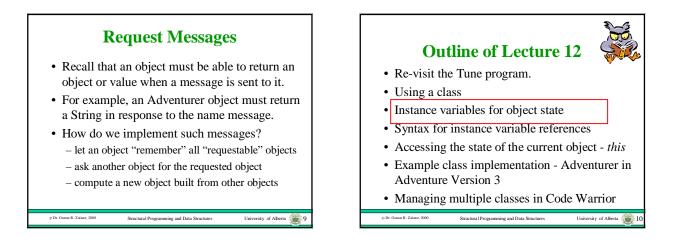

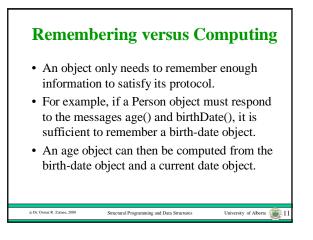

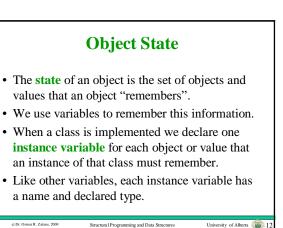

## **Object State for Adventurer**

- The state of an Adventurer object consists of two instance variables.
- The first is called *name* with declared class, String.
- The second is called *tokens* with declared type int.
- Alternately we could have declared tokens to have type Integer.

Structural Programming and Data Structures

University of Alberta 13

University of Alberta 🙀 15

© Dr. Osmar R. Zaïane, 2000

© Dr. Osmar R. Zaïane, 2000

## **Instance Variables**

- The lifetime of an instance variable is the lifetime of the object that contains it.
- For example, the Adventurer name instance variable can be used as soon as an Adventurer object is created and lasts until the object is destroyed.
- A Java object is destroyed when no object reference refers to it anymore.

0 Dr. Osmar R. Zaiane, 2000

• The scope of an instance variable is either *public* or private. Structural Programming and Data Structures

University of Alberta 👔 14

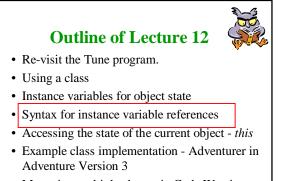

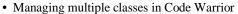

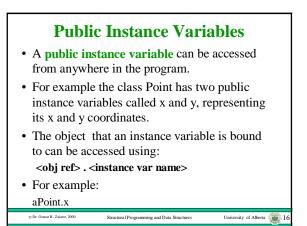

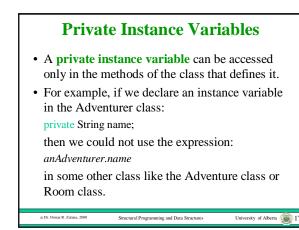

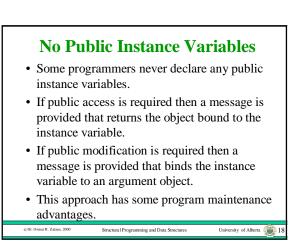

## **Outline of Lecture 12**

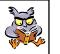

University of Alberta 📵 19

- Re-visit the Tune program.
- · Using a class

© Dr. Osmar R. Zaïane, 2000

- Instance variables for object state
- Syntax for instance variable references
- Accessing the state of the current object *this*
- Example class implementation Adventurer in Adventure Version 3
- · Managing multiple classes in Code Warrior Structural Programming and Data Structures

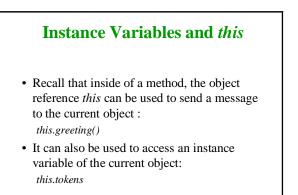

Structural Programming and Data Struct

University of Alberta 20

University of Alberta

0 Dr. Osmar R. Zaïane, 2000

© Dr. Osmar R. Zaïane, 2000

**Class Implementations** • A class implementation contains: - a list of instance variable declarations. - a method that implements each message in the protocol, including the constructors. - code to create any public objects. • In Java, the class implementation must be stored in a file whose file name is "Classname.java". • This means that if you have multiple classes in a program, you will have multiple files. University of Alberta 🙀 21

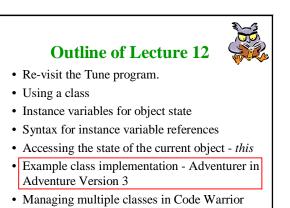

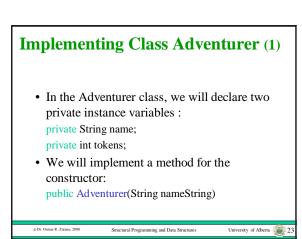

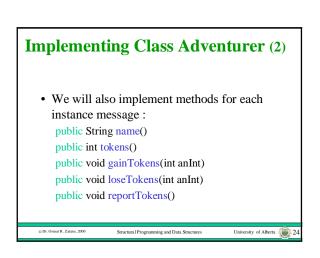

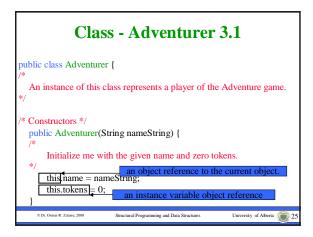

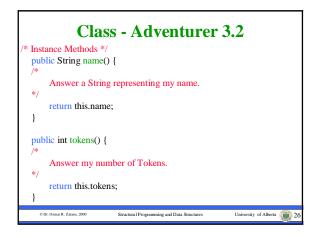

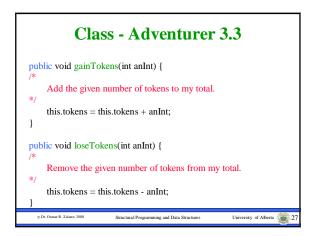

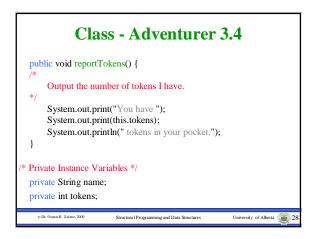

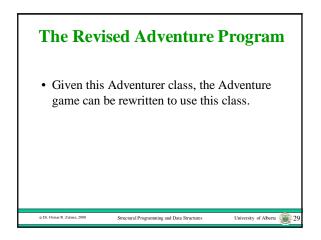

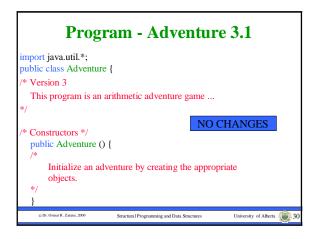

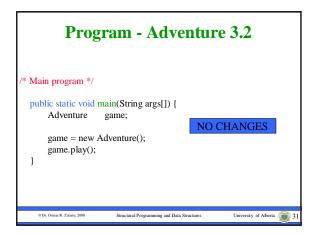

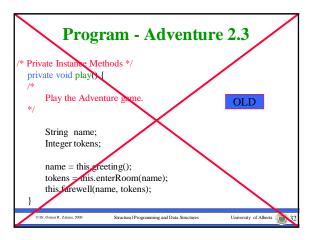

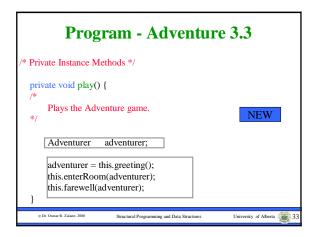

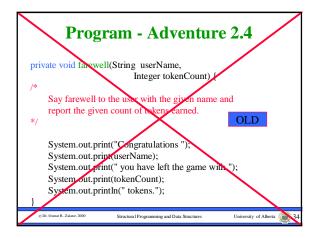

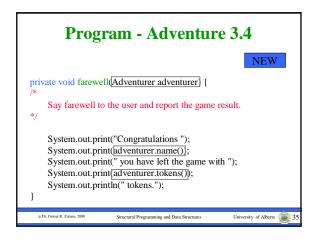

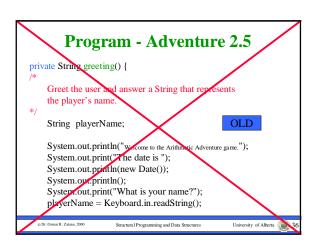

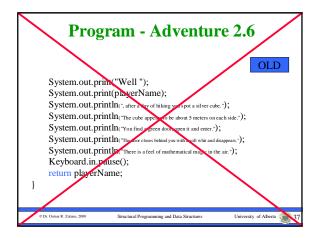

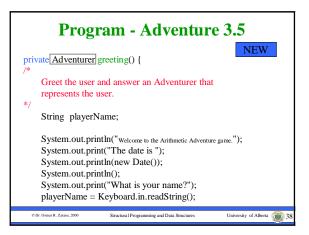

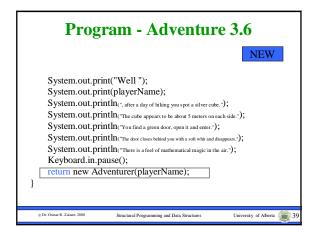

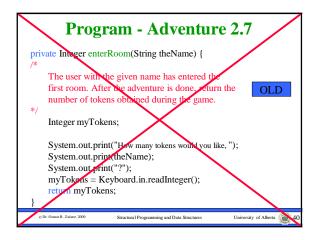

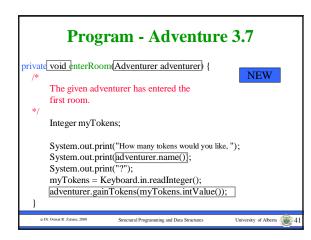

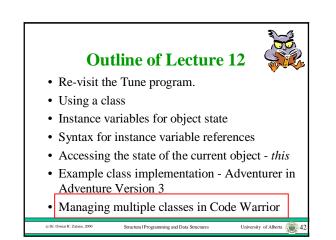

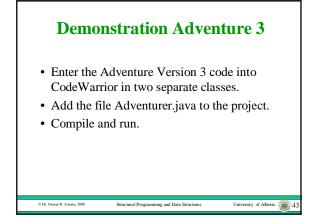

## **Debugger Object State**

• A demonstration of object state inspection for Adventure Version 3 in the debugger will be given in the lab next week.

Structural Programming and Data Structures

University of Alberta 👔 44

© Dr. Osmar R. Zaiane, 2000